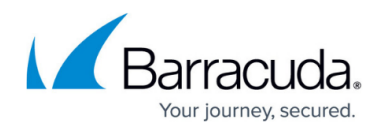

## **Server Data Location Page**

<https://campus.barracuda.com/doc/43222846/>

Use the **Server Data Location** page to specify the storage location for various temporary files on the ArchiveOne Server:

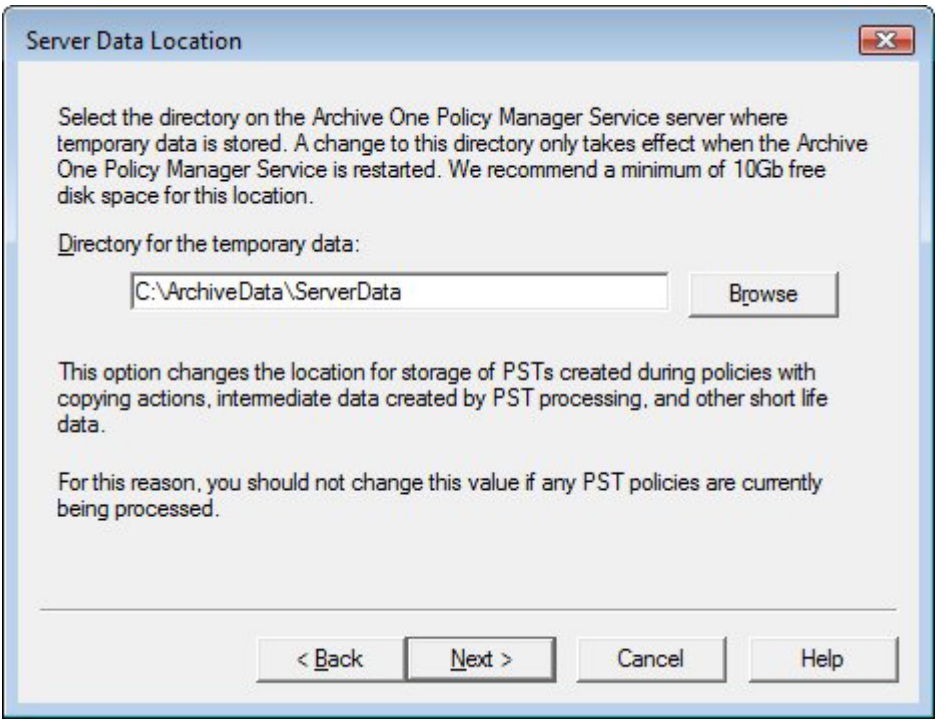

This option changes the location for PST storage created during policies with copying actions, intermediate data created by PST processing, and other short life data. For this reason, do not change this value if any PST policies are currently processing.

## Barracuda ArchiveOne

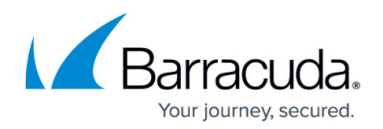

## **Figures**

1. server\_data.png

© Barracuda Networks Inc., 2019 The information contained within this document is confidential and proprietary to Barracuda Networks Inc. No portion of this document may be copied, distributed, publicized or used for other than internal documentary purposes without the written consent of an official representative of Barracuda Networks Inc. All specifications are subject to change without notice. Barracuda Networks Inc. assumes no responsibility for any inaccuracies in this document. Barracuda Networks Inc. reserves the right to change, modify, transfer, or otherwise revise this publication without notice.